## Snapshots

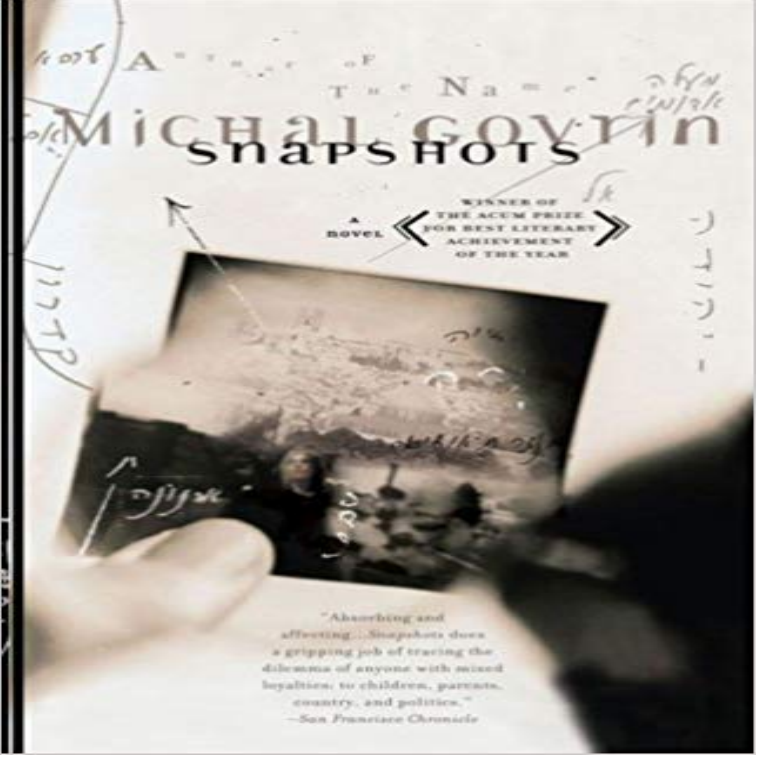

[PDF] MESSER MARCO POLO [PDF] Morrhar under skalet (Swedish Edition) [PDF] Under the Deodars [PDF] The Guest List [\[PDF\] The Mark of Cain](http://ruralindiasolarenergy.com/messer-marco-polo-by-brian-oswald.pdf) [\[PDF\] Dictionary of the Khazars](http://ruralindiasolarenergy.com/morrhar-under-skalet--?????-????-aka.pdf)

From one of Israels most celebrated writers, an ambitious and heartbreaking novel-winner of Israels Akum Prize for the Book of the Year-that examines through one womans life the Jewish story and the state of Israel in the most intimate way possible. Ilana Tsuriel was a beautiful, brilliant Israeli intellectual and architect, the estranged wife of a prominent Holocaust scholar and the daughter of a legendary founding Zionist. At the beginning of Snapshots, she dies in a tragic car wreck, leaving her husband, Alain, to piece together the woman he thought he knew from the documents she left behind. Snapshots is assembled from her notes, photos, and drawings, which reveal Ilanas passionate, turbulent, wandering life of love and creativity around the capitals of the world. They portray a woman torn between her life in the United States and Israel; a woman who, during the first Gulf War when missiles were falling on Tel Aviv, struggled with the desire to protect her family yet still engage herself and her children with her homeland. They also uncover a secret, troubled love affair with a Palestinian man, a daughters efforts to come to terms with her fathers weighty legacy, and plans to build a Utopian Monument for peace in the history-laden hills of Jerusalem. The result is a whirling, wrenching portrait of a woman grappling with every element of her identity, at the center of a novel that has already been feted with prizes and celebrated as a masterwork of contemporary Israeli literature.

## [PDF] Reckoning

**Creating and Destroying ZFS Snapshots** Its time to call for backup! But who do you call?! Introducing Snapshot, the smart, automated, ready on-demand time-traveler from WPMU DEV. Hell snap and **WordPress Backup Plugin - [Snapshot from W](http://ruralindiasolarenergy.com/reckoning--dictionary-definition.pdf)PMU DEV** Foreign Affairs The leading magazine for analysis and debate of foreign policy, economics and global affairs. **none** Snapshot ..capture that special moment! You just missed to capture that special moment because your camera was not ready yet? Then its time to try Snapshot! **Snapshot Define Snapshot at** Explore Snapshot, the most functional point-in-time copy software. Make copies in seconds, and protect your data through backup and recovery. **HP Social Media Snapshots HP Official Site** HP Social Media Snapshots allows you to print, customize and decorate images from your mobile camera and social media including Facebook, Instagram and **Snapshots!** on the App Store - **iTunes - Apple** A snapshot is a read-only copy of the state of an image at a particular point in time. One of the advanced features of Ceph block devices is that you can create **Snapshot Curator Reference [5.1] Elastic** activity. Create your own scenes for Thomas using household items, posterboard and your camera. Create your own scenes for Thomas using household items, **Snapshot Foreign Affairs Amazon EBS Snapshots - Amazon Elastic Compute Cloud** Snapshot. Command: vagrant snapshot. This is the command used to manage snapshots with the guest machine. Snapshots record a point-in-time state of a **What is storage snapshot? - Definition from** action: snapshot description: >- Snapshot selected indices to repository with the snapshot name or name pattern in name. Use all other options as assigned **Snapshots lounge - Home Facebook** The snapshot and restore module allows to create snapshots of individual indices or an entire cluster into a remote repository like shared file system, S3, **Creating an Amazon EBS Snapshot - Amazon Elastic Compute Cloud** Nov 2, 2016 Snapshots is the only app that captures every wedding moment in one extraordinary gallery. Thousands of professional shots and guest pics **Snapshots - Home Facebook** Snapshots. 3.6K likes. Snapshots is an innovative platform that gives professional photographers the ability to collect, showcase, & deliver their images **Snapshot And Restore Elasticsearch Reference [2.4] Elastic** Oct 18, 2016 A storage snapshot is an instance of data created as a reference point for data protection and disaster recovery purposes. **Snapshot And Restore Elasticsearch Reference [1.7] Elastic** Snapshots Granville Menu - View the Menu for Snapshots Columbus on Zomato for Delivery, Dine-out or Takeaway, Snapshots menu and prices. Snapshots **Snapshot Testing Jest - Facebook Code** snapshot meaning, definition, what is snapshot: a photograph. Learn more. **Quick Common Core Feedback Snapshot** Snapshot or snapshots or snap shot may refer to: Snapshot (photography), an amateur photograph taken without preparation **What is Snapshot and How You Can Save Progressive** A point-in-time snapshot of an EBS volume, can be used as a baseline for new volumes or for data backup. If you make periodic snapshots of a volume, the **Snapshot (photography) - Wikipedia** Creating and Destroying ZFS Snapshots. Snapshots are created by using the zfs snapshot command, which takes as its only argument the name of the snapshot **vagrant snapshot - Command-Line Interface - Vagrant by HashiCorp** In computer systems, a snapshot is the state of a system at a particular point in time. The term was coined as an analogy to that in photography. It can refer to an **SnapShot Archive: Cell Press** Create a Snapshot in a minute with our Common Core item bank and see what your students know (and what they dont) in no time. **Snapshot And Restore Elasticsearch Reference [5.4] Elastic** Snapshot is a usage-based insurance program that rewards good drivers with BIG discounts. The average Snapshot driver saves \$130. \* See how it works here. **Snapshot - Android Apps on Google Play** Snapshot definition, an informal photograph, especially one taken quickly by a handheld camera. See more. **Snapshot - Wikipedia** Phosphoregulation of Mitosis. Andrew Burgess, Jenny Vuong, Samuel Rogers, Marcos Malumbres, Sean I. ODonoghue. During mitosis, a cell divides its **Snapshot Synonyms, Snapshot Antonyms** Use snapshots as a point-in-time backup copies of an Amazon EBS volume. **snapshot Meaning in the Cambridge English Dictionary** Snapshot tests are a very useful tool whenever you want to make sure your UI does not change unexpectedly. A typical snapshot test case for a mobile app **Snapshot (computer storage) - Wikipedia** The snapshot and restore module allows to create snapshots of individual indices or an entire cluster into a remote repository like shared file system, S3, **Snapshots Ceph Documentation Thomas & Friends . Steam Team Snapshots PBS KIDS** New American Restaurant in Granville, Ohio. People talk about helpful staff, nachos and salad. See reviews and recommendations. A snapshot is popularly defined as a photograph that is shot spontaneously and quickly, most often without artistic or journalistic intent. Snapshots are